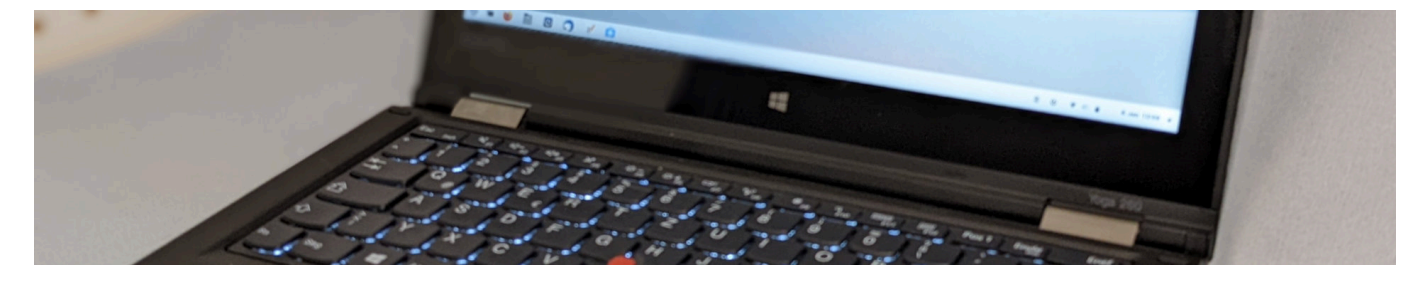

## **Hinweise und Anleitungen zu den Lehrerlaptops**

- [Hilfe und Anleitungen mit Linux/ZorinOS](https://wiki.qg-moessingen.de/anleitungen:lehrerlaptops2021:linux:start)
- [Ersteinrichtung Windows](https://wiki.qg-moessingen.de/anleitungen:lehrerlaptops2021:windows:start)

From: <https://wiki.qg-moessingen.de/>- **QG Wiki**

Permanent link: **<https://wiki.qg-moessingen.de/anleitungen:lehrerlaptops2021:start>**

Last update: **04.01.2022 16:21**

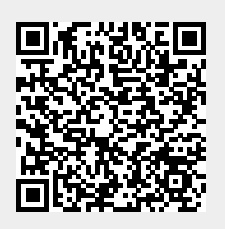